# Aproximação da binomial pela normal

## **Objetivo**

Verificar como a distribuição normal pode ser utilizada para calcular, de forma aproximada, probabilidades associadas a uma variável aleatória com distribuição binomial.

## 1. Introdução

### Distribuição Binomial

- *n* ensaios Bernoulli independentes
- $P(S) = P(\text{Successo}) = p$

 $X$ : número de sucessos observados nos n ensaios

 $X$ tem distribuição binomial com parâmetros  $n e p$ 

3

Notação: X ~ b(*n* ; *p*)

Resultado: 
$$
X \sim b(n; p)
$$
  $\longrightarrow$   $E(X) = np$   
Var  $(X) = np (1 - p)$ 

#### Exemplo 1:

Uma moeda honesta é lançada  $n = 10$  vezes em idênticas condições.

Determinar a probabilidade de ocorrer cara entre 40% e 70% das vezes, inclusive.

Seja  $\,X$ : número total de caras nos 10 lançamentos "Sucesso" : ocorrência de cara $p = P(S) = 0.5$  (moeda honesta)

 $X \sim b(10 \; ; 0,5)$ 

Probabilidade a ser calculada: P $(4 \leq X \leq 7)$ 

## Distribuição de Probabilidades de  $X \sim$  b $(10\; ; \; 0, 5)$

 $MTB > pdf;$ SUBC > bino 10 0,5.

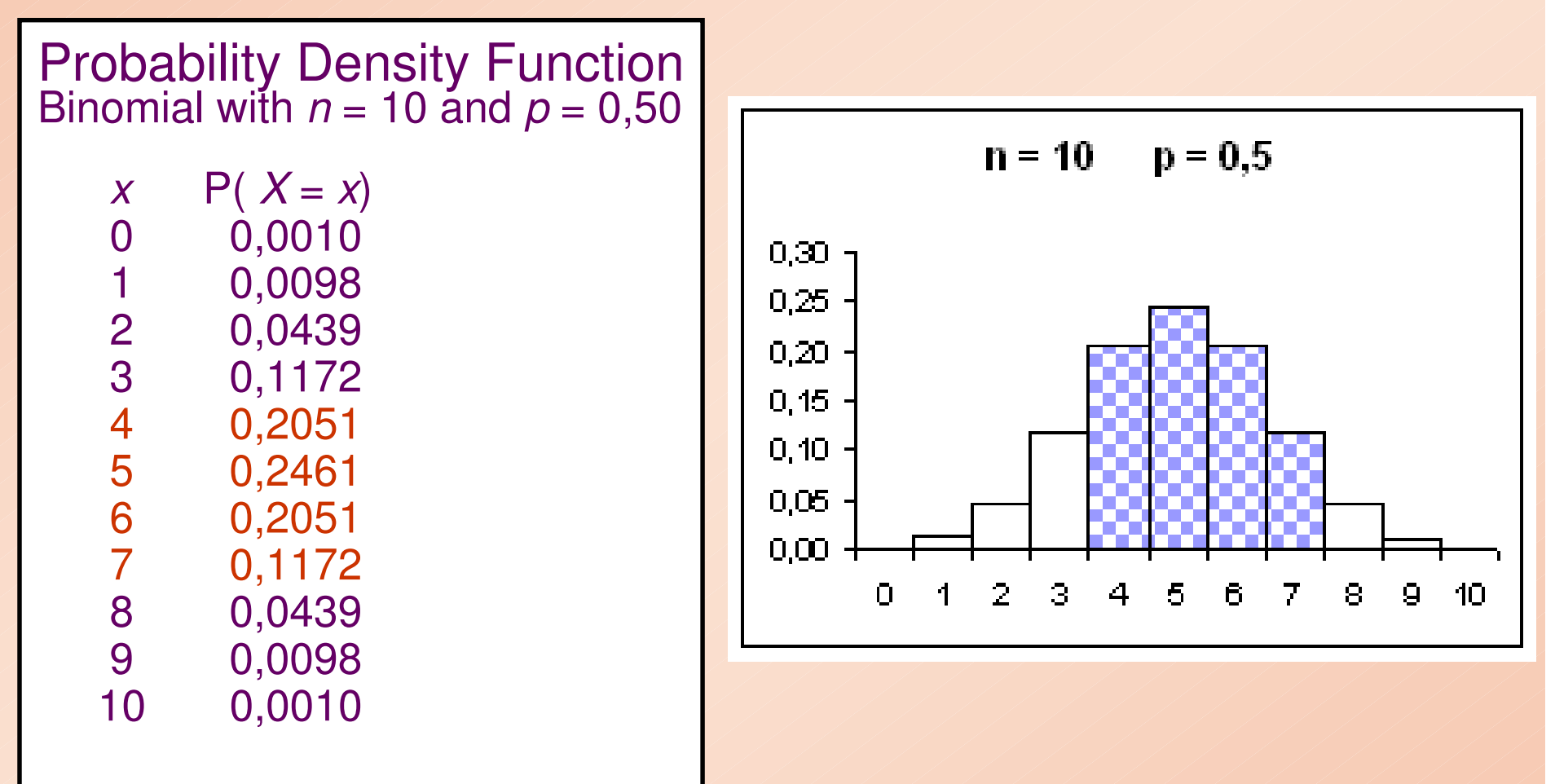

 $P(4 \leq X \leq 7) = 0,2051 + 0,2461 + 0,2051 + 0,1172 = 0,7735.$ 

## Distribuições binomiais (*n, p*)

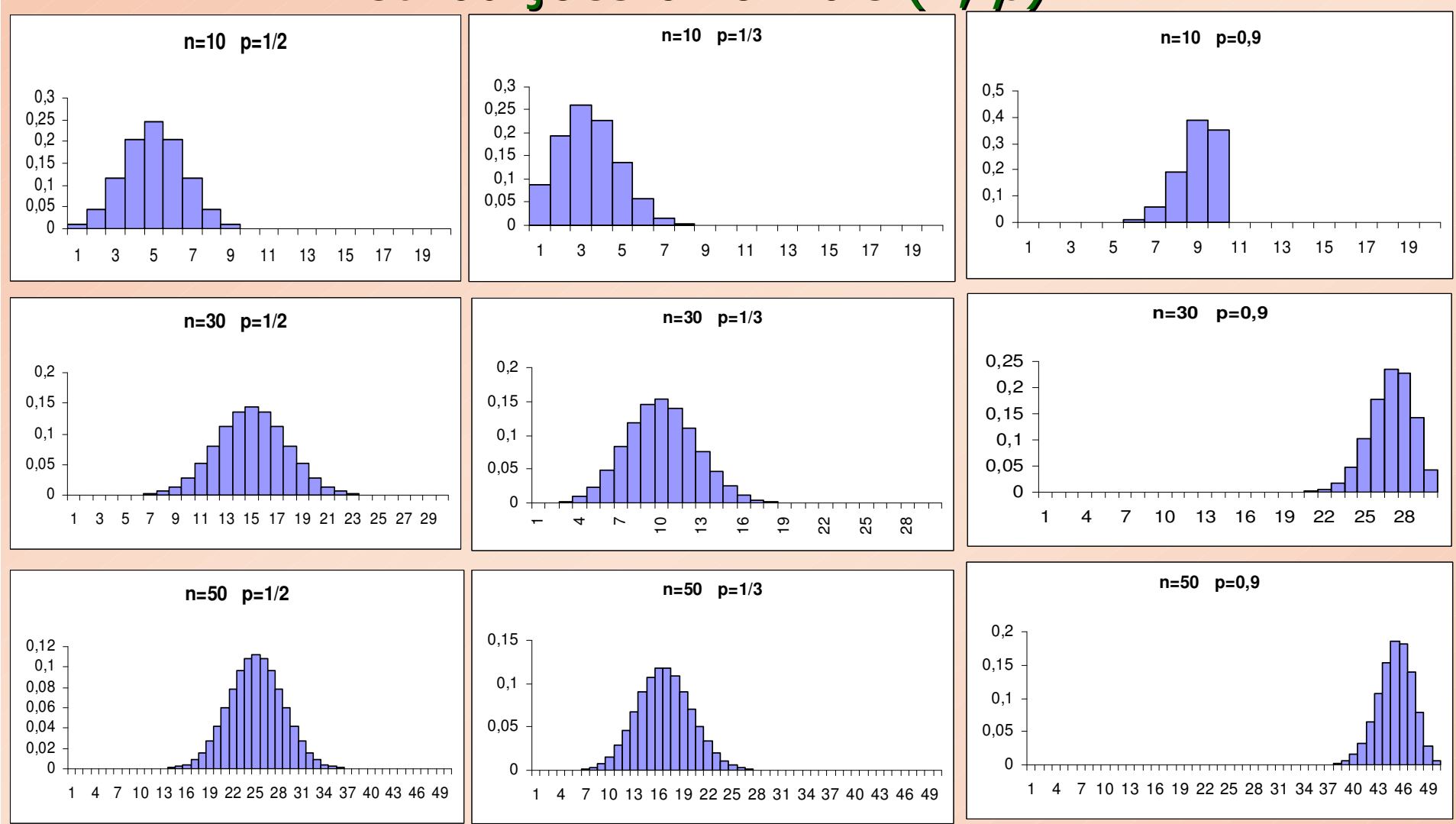

histogramas vão se tornando mais simétricos<sub>。</sub>e Para *p* fixado, a medida que *n* cresce, os com a forma da curva Normal.

## 2. Aproximação da binomial pela normal

Considere a binomial com  $n = 50$  e  $p = 0,2$ , representada pelo histograma

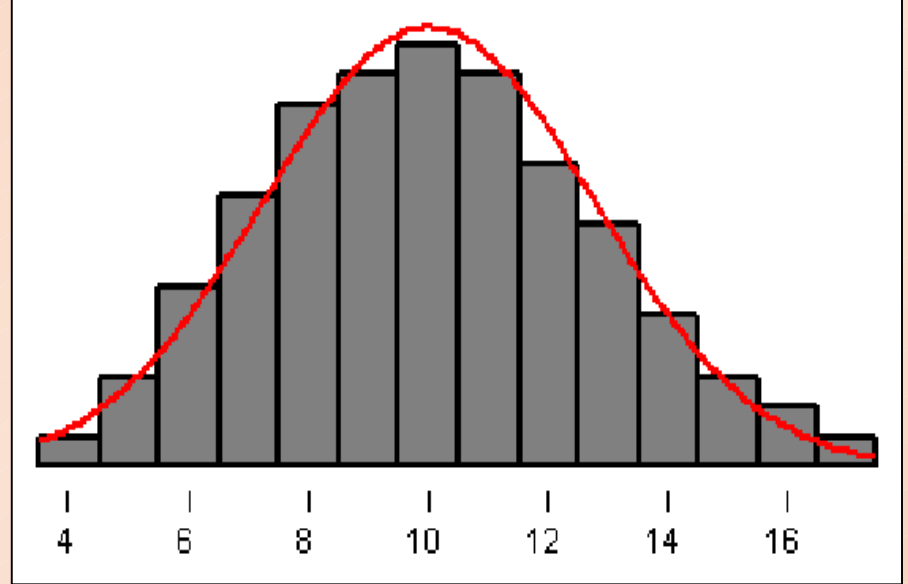

7P(Y=13) é igual a área do retângulo de base unitária ealtura igual a P(Y=13); similarmente, P(Y=14), etc... Logo, P(Y≥13) é igual à soma das áreas dos retângulos correspondentes.A idéia é aproximar tal área pela área sob uma curva normal, à direita de 13.  $\rightarrow$  Qual curva normal?

#### $X \sim b(n:p)$  $X \sim b(n:p)$   $\qquad \qquad \Rightarrow$   $E(X) = np$ <br>Var(X) = np(1 –  $\Rightarrow$   $\text{Var}(X) = np(1-p)$

Parece razoável considerar a normal com média e variância iguais às da binomial, ou seja,aproximamos a distribuição de probabilidades de X pela distribuição de probabilidades de uma variávelaleatória Y, sendo

 $Y \sim N(\mu_y; \sigma_y^2)$  com  $\mu_y = np \text{ e } \sigma_y^2 = np(1-p).$ 

Portanto, $\cdot \cdot \cdot P(a \le X \le b) \approx P(a \le Y \le b)$ • P(  $X \ge a$ ) ≈ P(  $Y \ge a$ )

• P $(X \le b) \approx P(Y \le b)$ 

com  $Y \sim N(np; np(1-p)$  ).

O cálculo da probabilidade aproximada é feito da forma usual para a distribuição normal:

 $P( a \le X \le b)$ ≈ $\approx P(a \le Y \le b)$  com  $Y \sim N(\ np \ ; \ np(1-p))$ .

Lembrando que

$$
Z = \frac{Y - np}{\sqrt{np(1-p)}} \sim N(0;1),
$$
então

$$
P(a \le Y \le b) = P\left(\frac{a - np}{\sqrt{np(1-p)}} \le \frac{Y - np}{\sqrt{np(1-p)}} \le \frac{b - np}{\sqrt{np(1-p)}}\right)
$$

$$
= P\left(\frac{a - np}{\sqrt{np(1-p)}} \le Z \le \frac{b - np}{\sqrt{np(1-p)}}\right).
$$

Exemplo 2:  $X \sim b(225 \ ; 0,2)$   $n = 225$  e  $p = 0,2$ 

 $E(X) = np = 225 \times 0, 2 = 45$  $Var(X) = np(1-p) = 225 \times 0, 2 \times 0, 8 = 36$  $\Rightarrow$  Y ~ N(45 ; 36)

a) P(39  $\leq X \leq 48$  ) ≈ $\approx$  P(39  $\leq$  Y  $\leq$  48)  $=$  P  $\frac{39 - 45}{9}$  $\frac{Y - 45}{9}$   $\leq \frac{48 - 45}{9}$ 6 6 6 $\leq$   $\frac{1}{2}$  $= P(-1, 0 \le Z \le 0.5)$  $= A(0,5) - [1 - A(1,0)]$  $= P(Z \le 0.5) - P(Z \le -1.0)$  $= P(Z \le 0.5) - [1 - P(Z \le 1.0)]$ 

 $= 0,6915 - 0,1587 = 0,5328.$ 

10Probabilidade exata = 0,5853 (usando a distribuição binomial).

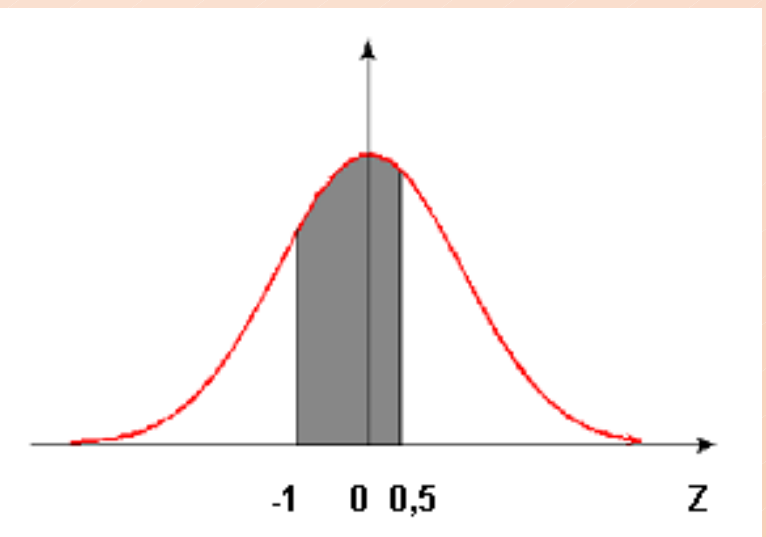

c) P(*X* ≤ 57) ≈ P(*Y* ≤ 57) = P $\left(Z \ge \frac{57 - 45}{6}\right)$  $= P(Z \leq 2) = A(2) = 0,9773.$ b)  $P(X \ge 42) \approx P(Y \ge 42) = P\left(Z \ge \frac{42 - 45}{6}\right)$  $= P(Z \ge -0.5) = P(Z \le 0.5) = A(0.5)$  $= 0,6915.$ Probabilidade exata=0,7164(distr. binomial)

Probabilidade exata=0,9791(distr. binomial)

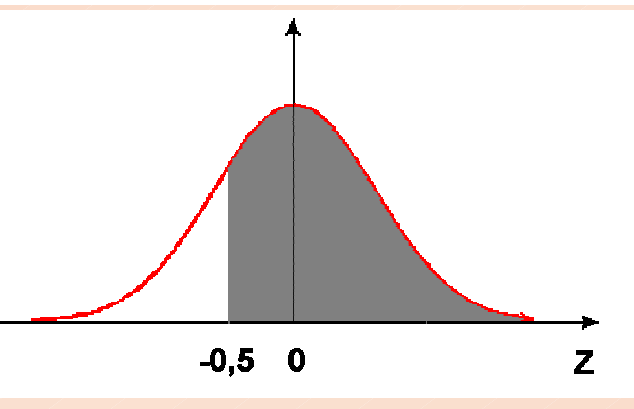

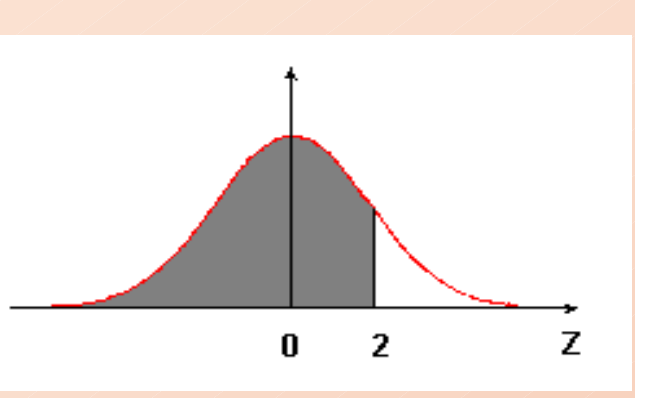

d) P(41 < *X* < 52) = P(42 ≤ *X* ≤ 51) ≈ P(42 ≤ *Y* ≤ 51)  $= P(-0.5 \le Z \le 1)$ 

$$
= A(1) - (1 - A(0,5)) = 0,5328.
$$

Probabilidade exata=0,5765(distr. binomial)

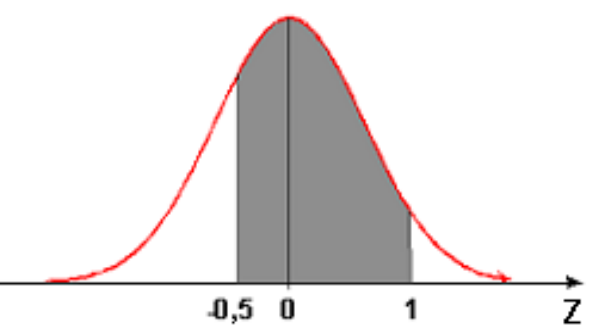

#### Observações :

1 - A aproximação da distribuição binomial pela normal éboa quando  $np(1-p) \geq 3$ .

2 - A demonstração da validade desta aproximação é feita utilizando-se o Teorema do Limite Central.

3 - A aproximação pode ser melhorada através do uso da "Correção de Continuidade".

#### Exemplo 3:

Um sistema é formado por 100 componentes, cada um dos quais com confiabilidade (probabilidade de funcionar adequadamente num certo período) igual a 0,9.

Se esses componentes funcionarem de forma independente um do outro e se o sistema funcionar adequadamente enquanto pelo menos 87 componentes estiverem funcionando, qual é a confiabilidade do sistema?

(Usar a aproximação normal)

## $X$ : número de componentes que funcionam adequadamente.

 $X \sim b(100; 0, 9)$  $n = 100$   $p = 0.9$  $E(X) = np = 100 \times 0, 9 = 90$  $\textsf{Var}(X) = np(1-p) = 100 \times 0.9 \times 0.1 = 9$ ⇒

Confiabilidade do sistema: P $(X \geq 87)$ 

 $P(X \ge 87) \approx P(Y \ge 87)$ , sendo  $Y \sim N(90; 9)$ 

$$
\approx P\left(\frac{Y-90}{3} \ge \frac{87-90}{3}\right) = P(Z \ge -1) = P(Z \le 1)
$$
  
= A(1) = 0,8413.

Assim, a confiabilidade do sistema é aproximadamenteigual a 0,8413.

**Exemplo 4:** Uma moeda honesta é lançada 100 vezes.

a) Calcular a probabilidade do número de caras estar entre 40% e 70% dos lançamentos, inclusive.

X : número de caras em 100 lançamentos  $\Rightarrow X \sim b(100; 0.5)$  $E(X) = n p = 100 \times 0, 5 = 50$  caras.

 $Var(X) = n p (1-p) = 100 \times 0.5 \times 0.5 = 25.$ 

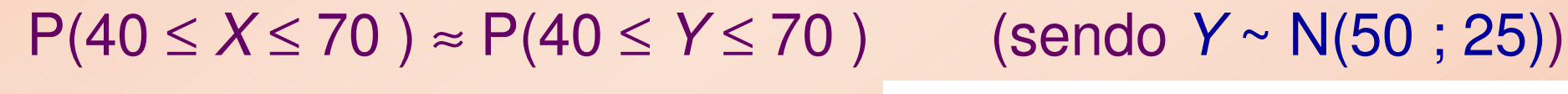

$$
= P\left(\frac{40-50}{5} \le \frac{Y-50}{5} \le \frac{70-50}{5}\right)
$$

$$
= P(-2 \le Z \le 4) = 0,9773.
$$

Probabilidade exata= 0,9824.

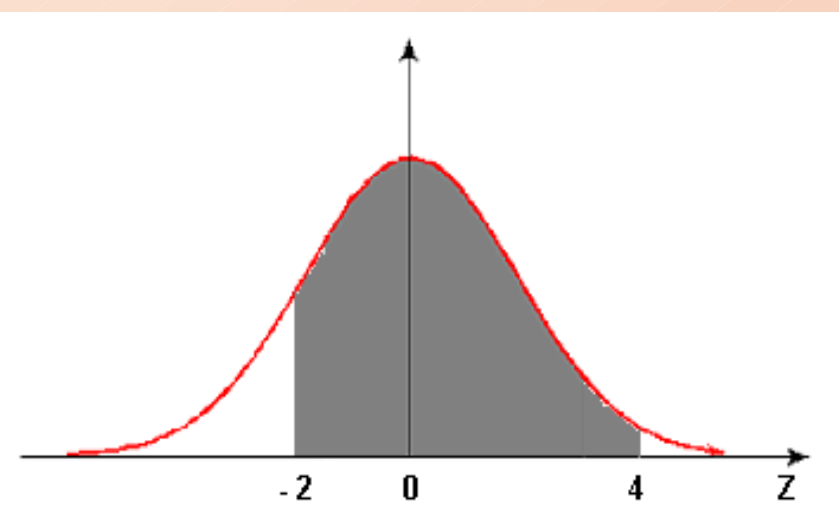

b) Determinar um intervalo simétrico em torno do número médio de caras, tal que a probabilidade de observar um valor de  $X$ nesse intervalo é 80%.

Intervalo simétrico em torno da média: (50 – *a*, 50 + *a*)

 $P(50 - a \le X \le 50 + a) \approx P(50 - a \le Y \le 50 + a)$  Y~ N(50; 25)  $P(50 - a \le X \le 50 + a) = 0,8$ 

$$
= P\left[\frac{50 - a - 50}{5} \le \frac{Y - 50}{5} \le \frac{50 + a - 50}{5}\right]
$$

$$
= P\left[\frac{-a}{5} \le Z \le \frac{a}{5}\right] = 0,8.
$$

16

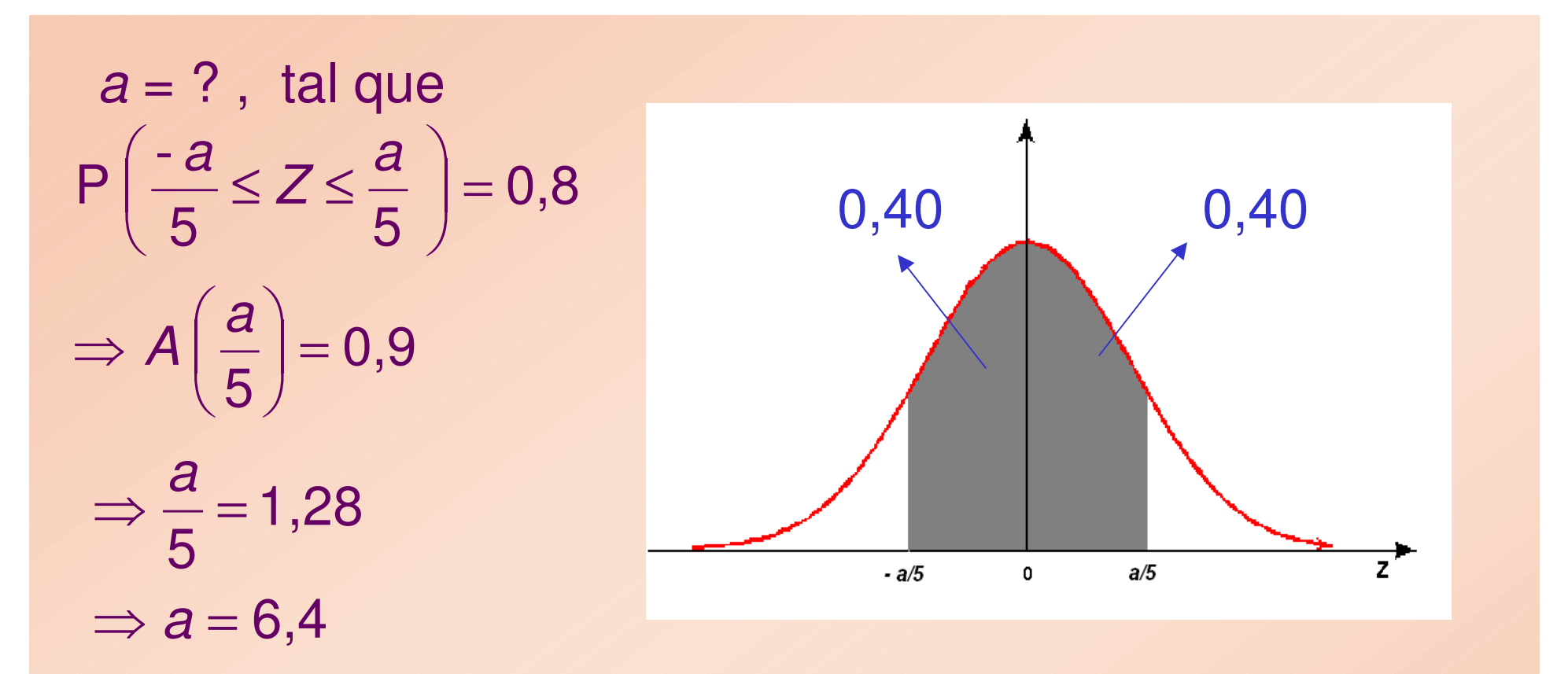

Intervalo procurado: (50 - 6,4 ; 50 + 6,4)⇒ (43,6 ; 56,4 ).

A probabilidade de em 100 lançamentos termos entre 43 e 57 caras é aproximadamente 80%.

c) Um pesquisador, não conhecendo  $p = P(cara)$ , decide lançar a moeda 100 vezes e considerá-la desonesta se o número de caras for maior que 59 ou menor que 41. Qual a probabilidade de considerar indevidamente a moeda como desonesta?

X : número de caras nos 100 lançamentos

 $X \sim b(100 : p)$ , com p desconhecido para o pesquisador

P(considerar indevidamente a moeda como desonesta) =  $P(X > 59 \text{ ou } X < 41, \text{ quando } p = 0,5) =$ 

 $P(X \ge 60 \text{ ou } X \le 40, \text{ quando } p = 0.5) \approx P(Y \ge 60) + P(Y \le 40),$ sendo  $Y \sim N(50; 25)$ 

Esta probabilidade fica

P(Y≥60) + P(Y≤40) = P
$$
\left(\frac{Y-50}{5} \ge \frac{60-50}{5}\right)
$$
 + P $\left(\frac{Y-50}{5} \le \frac{40-50}{5}\right)$   
= P(Z≥2) + P(Z≤-2)  
= 2 (1 - A(2)) = 0,0455. (Interpretação??)

18

#### Exemplo 5:

Uma prova é constituída de 20 testes com quatro alternativas cada. Um aluno não estudou a matéria e vai respondê-los ao acaso. Qual a probabilidade de acertar 50% ou mais das questões?

X : número de acertos  $X \sim b(20 \; ; \; 0.25) \Rightarrow E(X) = np = 5 \; e \; Var(X) = np(1-p) = 3.75$  $P(X \ge 10) \approx P(Y \ge 10)$   $Y \sim N(5 \; ; \; 3,75)$  $= P\left(\frac{Y - 5}{1,93} \ge \frac{10 - 5}{1,93}\right) = P(Z \ge 2,59) = 0,0048.$ 

19Repetir para 40 testes com quatro alternativas. $X \sim b(40 \; ; 0,25) \implies E(X) = n p = 10$   $Var(X) = n p (1-p) = 7,5$  $P(X \ge 20) \approx P(Y \ge 20)$   $\qquad \qquad Y \sim N(10 \; ; \; 7,5)$  $=$   $P(Z)$  $\left(\frac{Y-10}{2,75}\right) \ge \frac{20-10}{2,75}$  = P(Z  $\ge 3,63$ ) = 0,0001.  $= P\left(\frac{1}{2,75} \right) \geq \frac{20}{2,75}$ 

Para 40 testes com cinco alternativas

 $X \sim b(40 \; ; \; 0,20) \;\; \Rightarrow \;\; E(X) = n \; p = 8$ <br>Var(X) = n n (1)  $Var(X) = n p (1-p) = 6,4$ 

 $P(X \geq 20) \approx P(Y)$  $Y \ge 20$ )  $Y \sim N(8 ; 6, 4)$  $=$  P  $|$  Z  $\geq \frac{20 - 6}{2,53}|$   $=$  P(Z  $\geq$  4,74)  $\approx$  0,0000.  $\frac{20 - 8}{2,53}$ 

**Distribuição Normal : Valores de P( Z < z ) = A(z)**

#### **Segunda decimal de z**

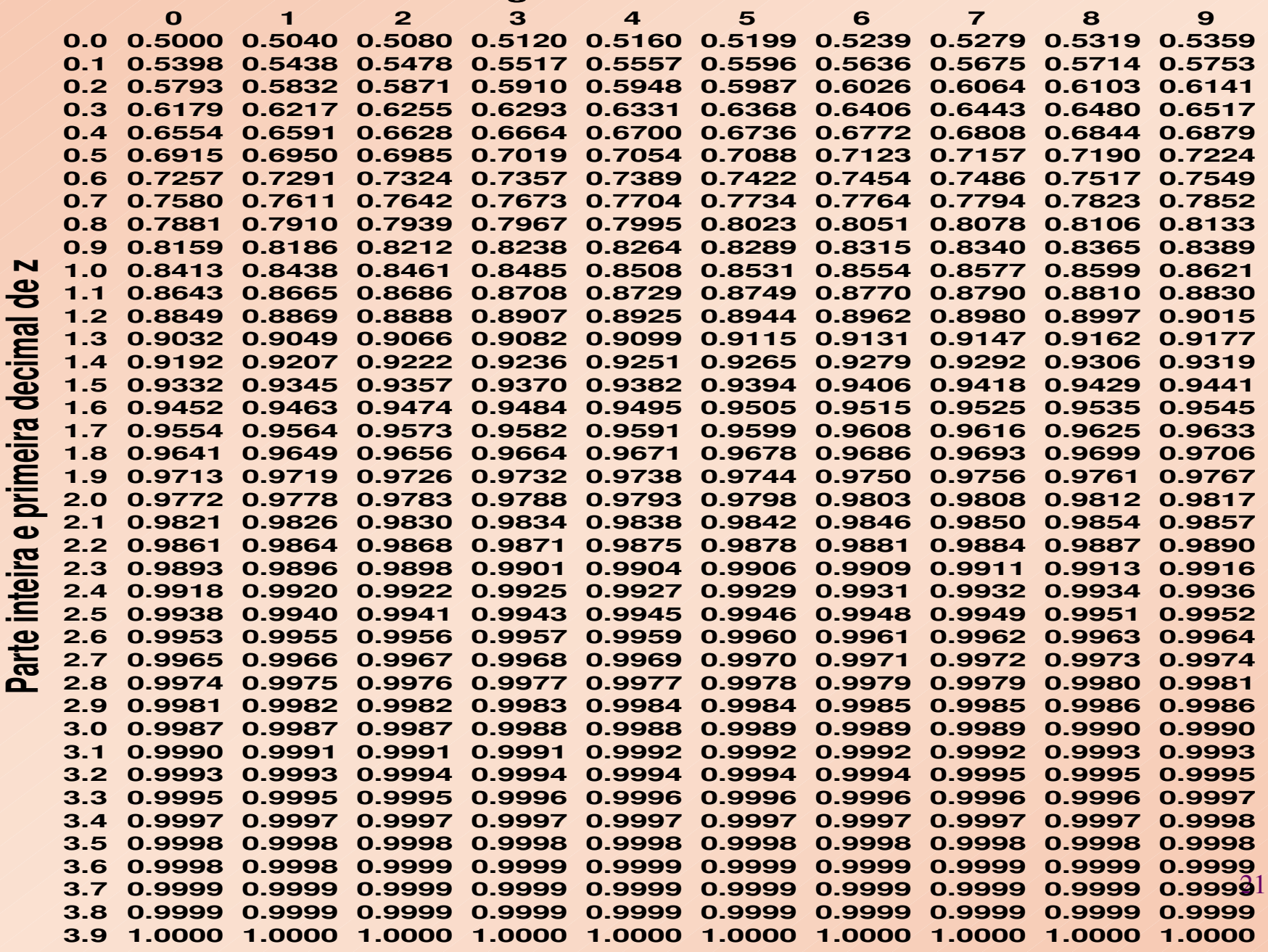

Ē ٦

 $\overline{\phantom{a}}$ 

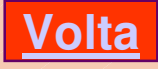